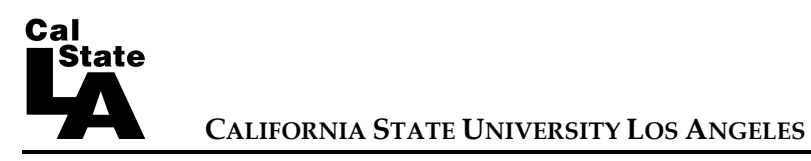

## **FISCAL POLICY COMMITTEE** MINUTES OF THE MEETING: January 28, 2013

FiPC 12 -04

R. Delevi, D. Espinoza J. Gomez, M. Greenburg, K. Karimlou, V. Prabhu, PRESENT: S. Vallee, M. Wallace, L. Whitcomb

EXCUSED ABSENCE: B. Allison, G. Culbert, V. Rajiv H. Yu

V. Prabhu, FiPC Chair, convened the meeting at 10:05 a.m.

- 1. Announcements None
- 2. Intent to Raise Questions None.
- 3. Liaison Report
	- L. Whitcomb reported as follows:
	- a. President Rosser attended the Executive Committee meeting to discuss budget issues post-Prop 30.
	- b. The Executive Committee is currently working on the Executive Committee Mission Statement.
	- c. Video surveillance on campus has increased and a new executive procedure is in the works.
	- d. Faculty Policy Committee approved a policy regarding S-factor (advisement for theses). CFA is interested in pursuing this further together with Senate.
- 4. Approval of the Agenda (FiPC 12-04) M/s/p (L. Whitcomb) to approve the agenda as submitted.
- 5. Approval of the Minutes (FiPC 12-03) M/s/p (L. Whitcomb)) to approve the minutes as amended.
- 6. Budget Process

**Time Certain:** 10:15 a.m. – M. Santos, Assistant Vice President for Administration & Finance

M. Santos briefly went over some of the committee members' questions in regards to Prop 30 and budget implications; student fee and reimbursements due to Prop 30 being approved; some of the functions and process of the Instructionally Related Activities accounts and its allocations were discussed, and the committee members also had specific questions in regards to Academic Affairs program allocation and expenditures for the last five years.

For specific details in regards to Academic Affairs expenditure and programs funds allocation, the FiPC members were advised to talk to Provost Vaidya.

FiPC Minutes 12-04 October 22, 2012

> 7. Adjournment M/s/p (M. Wallace) to adjourn at 11:30 a.m.